# <span id="page-0-1"></span>**Title [stata.com](http://stata.com)**

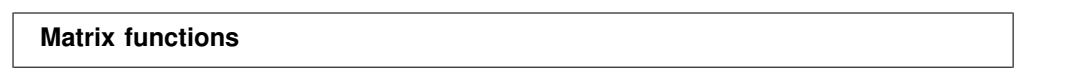

<span id="page-0-0"></span>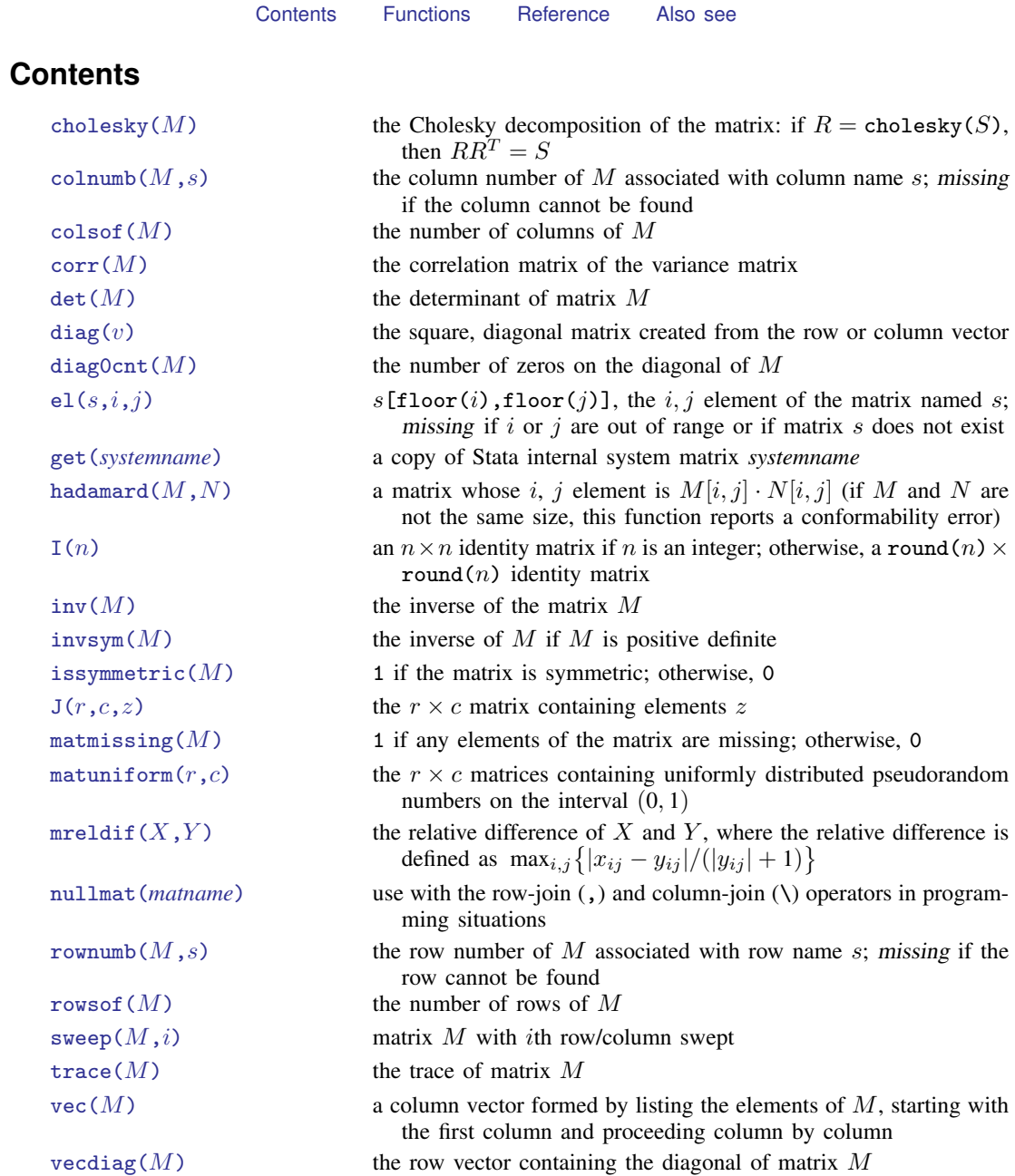

### <span id="page-1-0"></span>**Functions**

We divide the basic matrix functions into two groups, according to whether they return a matrix or a scalar:

> [Matrix functions returning a matrix](#page-1-7) [Matrix functions returning a scalar](#page-4-8)

### <span id="page-1-7"></span>**Matrix functions returning a matrix**

In addition to the functions listed below, see [P] [matrix svd](http://www.stata.com/manuals14/pmatrixsvd.pdf#pmatrixsvd) for singular value decomposition, [P] [matrix symeigen](http://www.stata.com/manuals14/pmatrixsymeigen.pdf#pmatrixsymeigen) for eigenvalues and eigenvectors of symmetric matrices, and [P] [matrix](http://www.stata.com/manuals14/pmatrixeigenvalues.pdf#pmatrixeigenvalues) [eigenvalues](http://www.stata.com/manuals14/pmatrixeigenvalues.pdf#pmatrixeigenvalues) for eigenvalues of nonsymmetric matrices.

<span id="page-1-3"></span><span id="page-1-2"></span><span id="page-1-1"></span>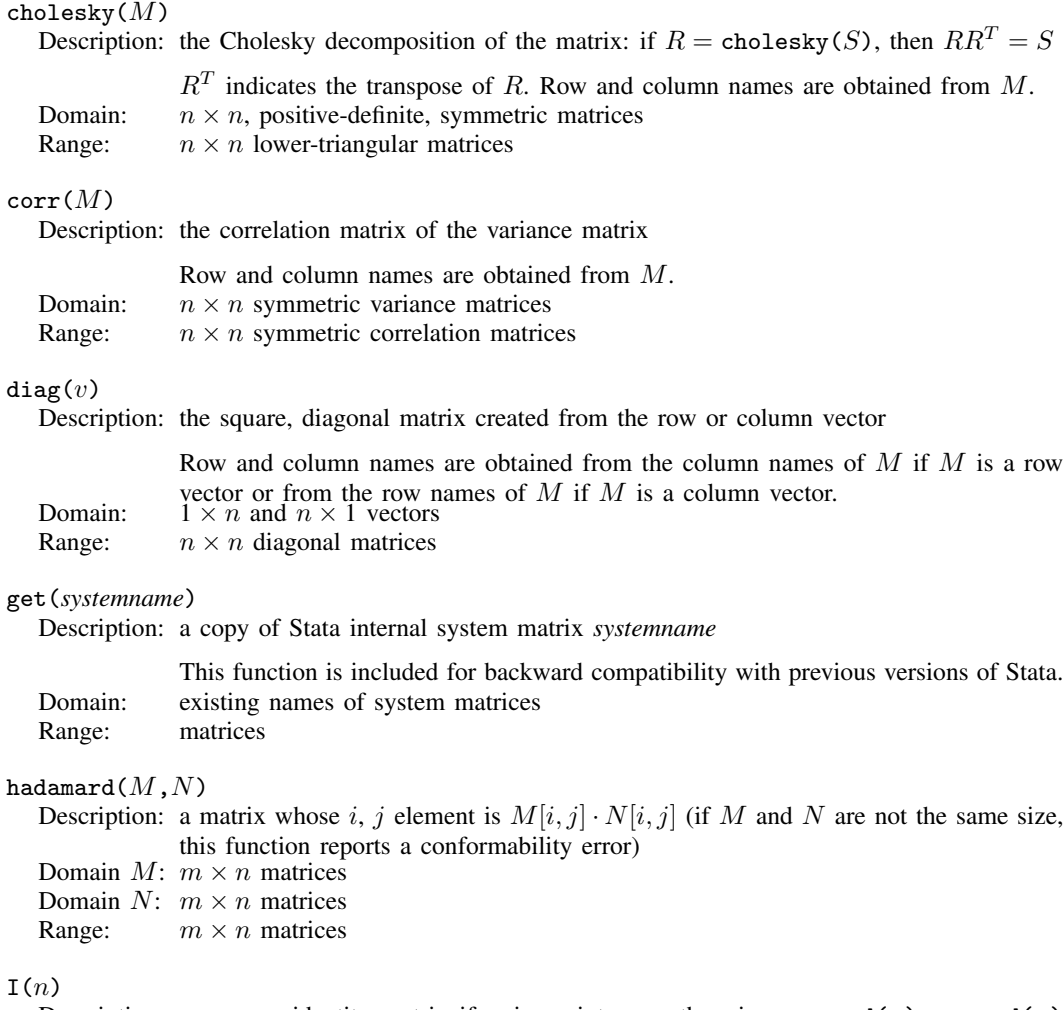

<span id="page-1-6"></span><span id="page-1-5"></span><span id="page-1-4"></span>Description: an  $n \times n$  identity matrix if n is an integer; otherwise, a round (n)  $\times$  round (n) identity matrix Domain: real scalars 1 to matsize Range: identity matrices

<span id="page-2-0"></span> $inv(M)$ 

Description: the inverse of the matrix M

If  $M$  is singular, this will result in an error.

The function [invsym\(\)](#page-2-1) should be used in preference to  $inv()$  because invsym() is more accurate. The row names of the result are obtained from the column names of M, and the column names of the result are obtained from the row names of M. Domain:  $n \times n$  nonsingular matrices

Range:  $n \times n$  matrices

#### <span id="page-2-1"></span> $invsym(M)$

Description: the inverse of  $M$  if  $M$  is positive definite

If  $M$  is not positive definite, rows will be inverted until the diagonal terms are zero or negative; the rows and columns corresponding to these terms will be set to 0, producing a g2 inverse. The row names of the result are obtained from the column names of  $M$ , and the column names of the result are obtained from the row names  $\text{Domain:} \quad n \times n \text{ symmetric matrices}$ 

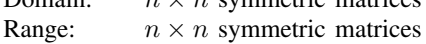

#### <span id="page-2-2"></span> $J(r,c,z)$

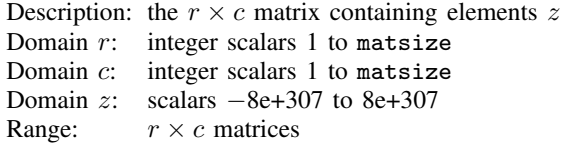

<span id="page-2-3"></span> $matuniform(r,c)$ 

Description: the  $r \times c$  matrices containing uniformly distributed pseudorandom numbers on the interval  $(0, 1)$ 

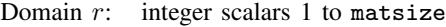

- Domain  $c$ : integer scalars 1 to matsize
- Range:  $r \times c$  matrices

#### <span id="page-3-0"></span>nullmat(*matname*)

Description: use with the row-join  $\lambda$  and column-join  $\lambda$  operators in programming situations

Consider the following code fragment, which is an attempt to create the vector  $(1, 2, 3, 4)$ :

forvalues i = 
$$
1/4
$$
 {  
mat v = (v, 'i')  
}

The above program will not work because, the first time through the loop, v will not yet exist, and thus forming (v, 'i') makes no sense. nullmat() relaxes that restriction:

$$
\begin{array}{rcl}\n\text{forvalues i} &=& 1/4 \ \{\text{mat } v = (\text{nullmat}(v), 'i')\} \end{array}
$$

The nullmat () function informs Stata that if  $\nu$  does not exist, the function row-join is to be generalized. Joining nothing with  $'i'$  results in  $('i')$ . Thus the first time through the loop,  $v = (1)$  is formed. The second time through, v does exist, so  $v = (1, 2)$  is formed, and so on.

 $nullmat()$  can be used only with the , and \ operators. Domain: matrix names, existing and nonexisting Range: matrices including null if *matname* does not exist

#### <span id="page-3-1"></span>sweep $(M,i)$ Description: matrix  $M$  with *i*th row/column swept

The row and column names of the resultant matrix are obtained from  $M$ , except that the *n*th row and column names are interchanged. If  $B = \text{sweep}(A,k)$ , then

$$
B_{kk} = \frac{1}{A_{kk}}
$$
  
\n
$$
B_{ik} = -\frac{A_{ik}}{A_{kk}}, \qquad i \neq k
$$
  
\n
$$
B_{kj} = \frac{A_{kj}}{A_{kk}}, \qquad j \neq k
$$
  
\n
$$
B_{ij} = A_{ij} - \frac{A_{ik}A_{kj}}{A_{kk}}, \qquad i \neq k, j \neq k
$$

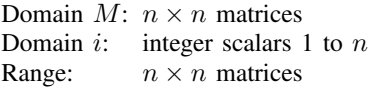

### <span id="page-3-2"></span> $vec(M)$

Description: a column vector formed by listing the elements of  $M$ , starting with the first column and proceeding column by column Domain: matrices Range: column vectors  $(n \times 1$  matrices)

<span id="page-4-7"></span>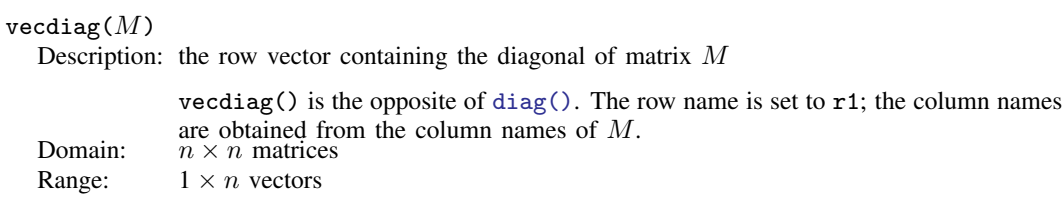

## <span id="page-4-8"></span>**Matrix functions returning a scalar**

<span id="page-4-6"></span><span id="page-4-5"></span><span id="page-4-4"></span><span id="page-4-3"></span><span id="page-4-2"></span><span id="page-4-1"></span><span id="page-4-0"></span>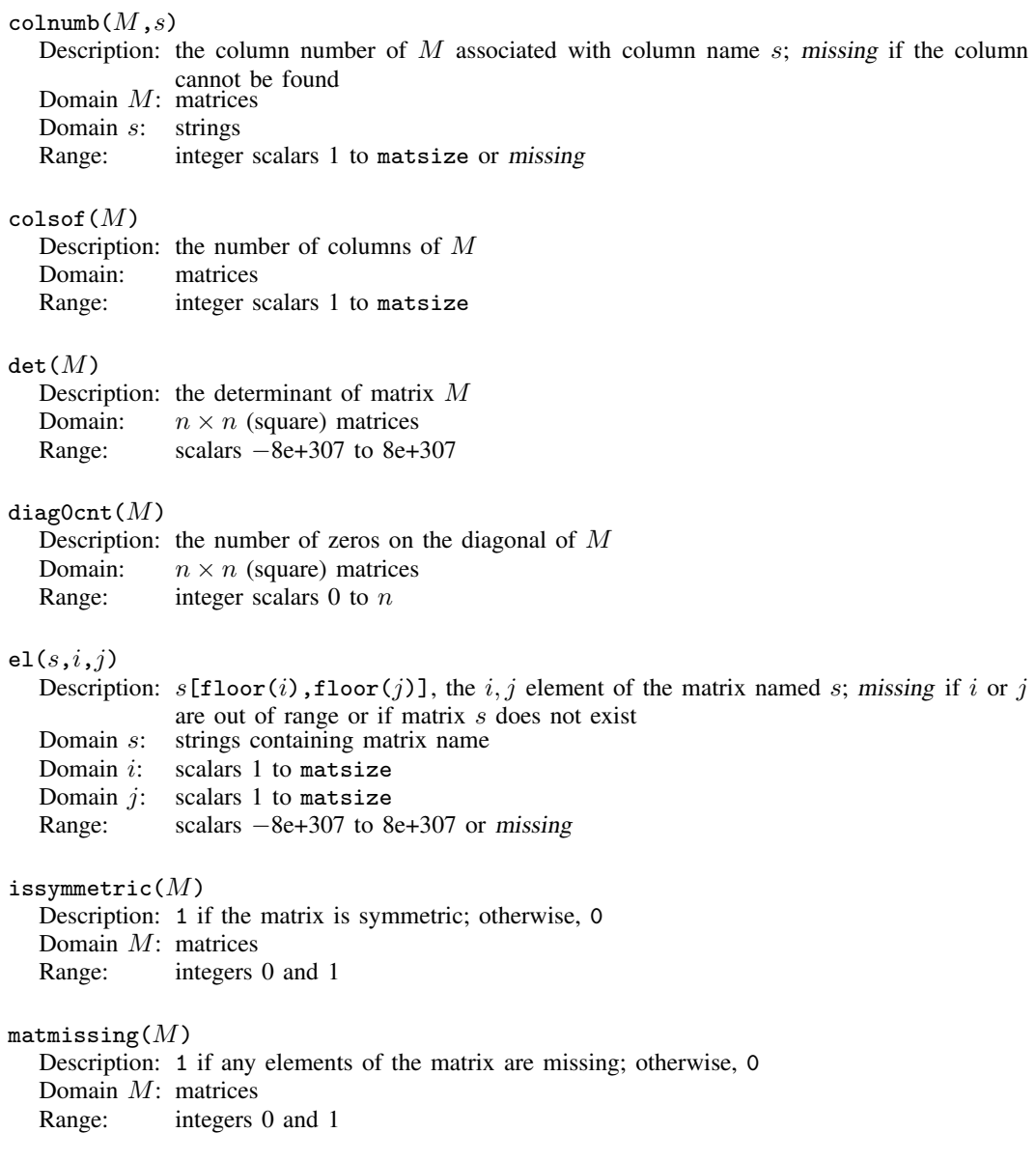

<span id="page-5-3"></span><span id="page-5-2"></span>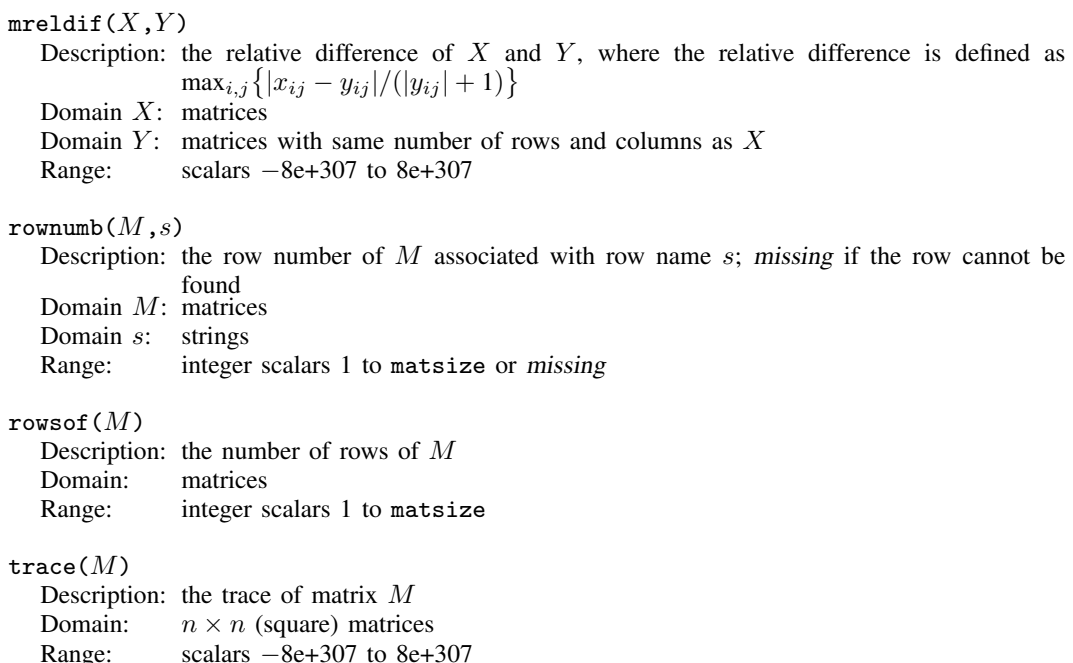

Jacques Salomon Hadamard (1865–1963) was born in Versailles, France. He studied at the Ecole Normale Supérieure in Paris and obtained a doctorate in 1892 for a thesis on functions defined by Taylor series. Hadamard taught at Bordeaux for 4 years and in a productive period published an outstanding theorem on prime numbers, proved independently by Charles de la Vallee Poussin, ´ and worked on what are now called Hadamard matrices. In 1897, he returned to Paris, where he held a series of prominent posts. In his later career, his interests extended from pure mathematics toward mathematical physics. Hadamard produced papers and books in many different areas. He campaigned actively against anti-Semitism at the time of the Dreyfus affair. After the fall of France in 1940, he spent some time in the United States and then Great Britain.

<span id="page-5-0"></span> $\overline{\phantom{a}}$   $\overline{\phantom{a}}$   $\overline{\$ 

<span id="page-5-5"></span><span id="page-5-4"></span> $\overline{\mathcal{L}}$ 

## **Reference**

<span id="page-5-1"></span>Mazýa, V. G., and T. O. Shaposhnikova. 1998. Jacques Hadamard, A Universal mathematician. Providence, RI: American Mathematical Society.

## **Also see**

- [D] [egen](http://www.stata.com/manuals14/degen.pdf#degen) Extensions to generate
- [M-5] **[intro](http://www.stata.com/manuals14/m-5intro.pdf#m-5intro)** Mata functions
- [U[\] 13.3 Functions](http://www.stata.com/manuals14/u13.pdf#u13.3Functions)
- [U[\] 14.8 Matrix functions](http://www.stata.com/manuals14/u14.pdf#u14.8Matrixfunctions)